**Red w/yellow highlight (Only place available) White w/green highlight (Highest level available)**

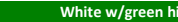

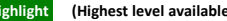

## **Hierarchy Behavior Definitions**

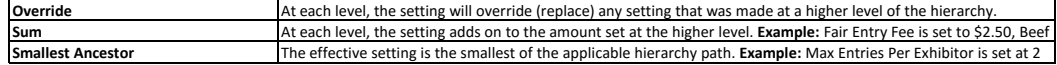

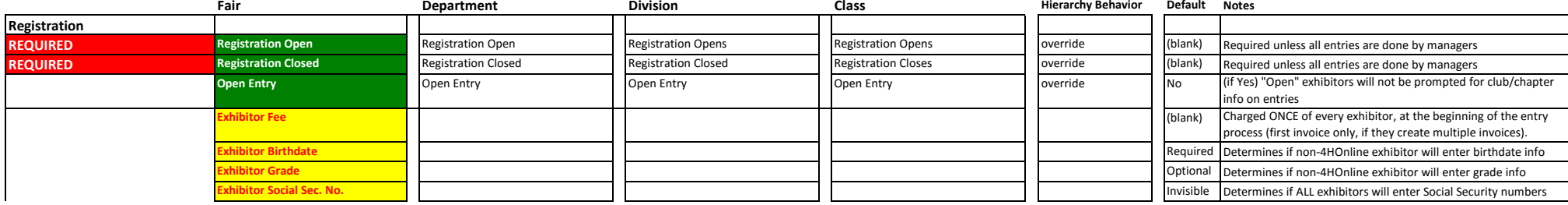

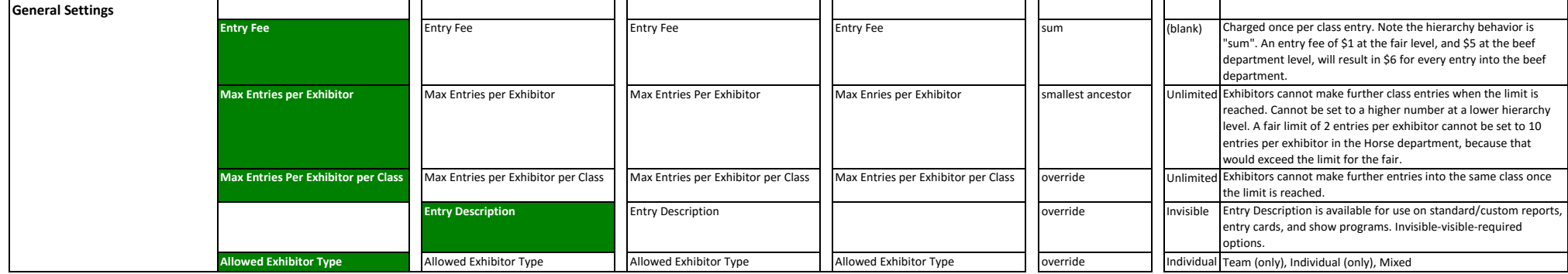

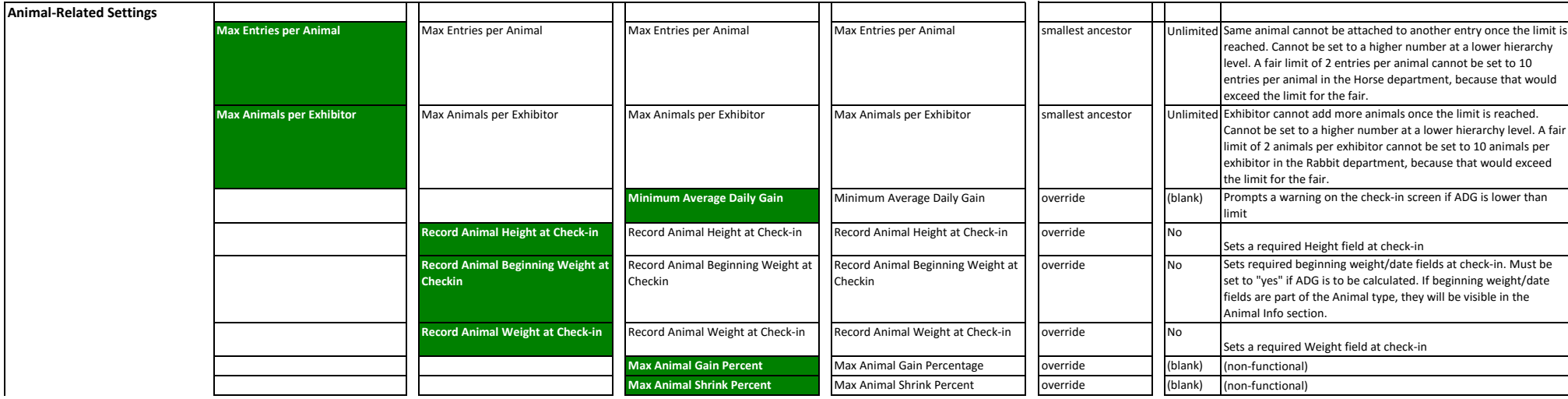

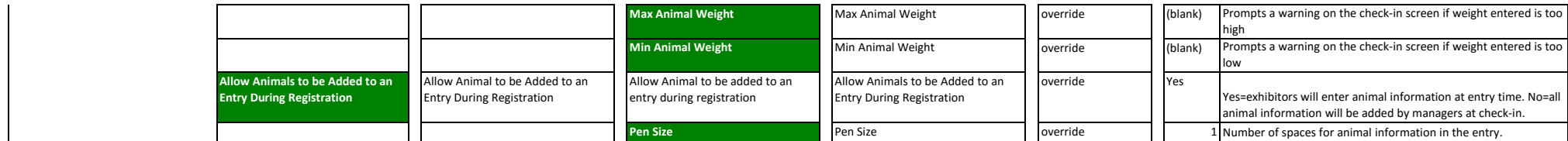

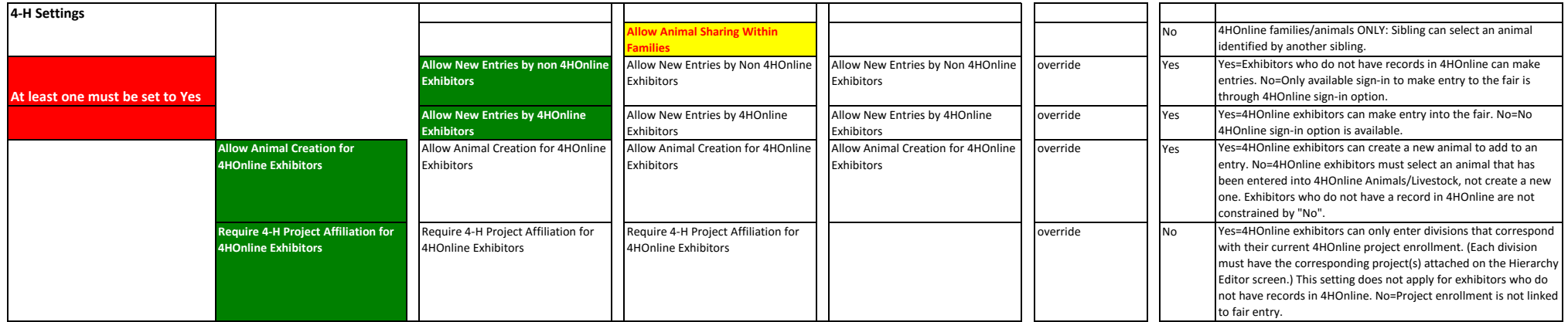